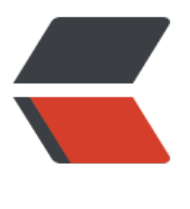

链滴

# obsidian 折腾记录 [- 列表](https://ld246.com)转树状表格 obsid ian 版

作者: leolee

- 原文链接:https://ld246.com/article/1671080501963
- 来源网站: [链滴](https://ld246.com/member/leolee)
- 许可协议:[署名-相同方式共享 4.0 国际 \(CC BY-SA 4.0\)](https://ld246.com/article/1671080501963)

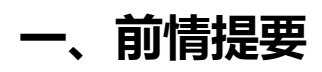

啊,很多用过思源的都知道,思源的列表在很多主题中,是可以显示为树状表格的,就像这样:

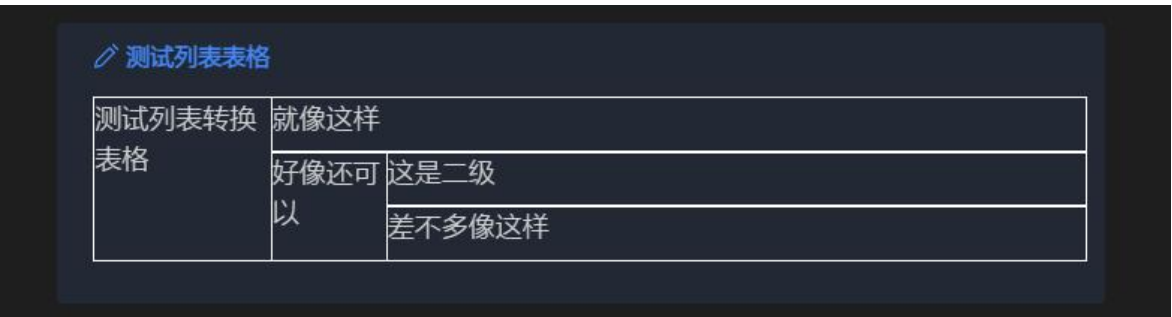

用来做一些树状分类的内容的时候还挺好用的,而实际上它还是一个列表,怎么弄的我就不说了,反 这回说的是obsidian嘛。。。。。

obsidian也有很多表格插件,不过玩法不嫌多,弄一个纯css的列表表格算了。

### **二、原理**

# **1、用border和outline模拟表格线**

我这里要的其实只是视觉上看起来像表格,所以就需要一个东西用来显示表格线。

那什么东西能在css里面显示表格线呢?

显然最方便的就是border和outline了。

所以就用他们来搞这个吧。

## **2、用callout来限定转化范围**

其实之前我弄思源的列表表格的时候就想给obsidian也弄个差不多的,不过因为obsidian没有办法很 的限定范围就算了。

但是最近版本的obsidian多了一个callout,说白了其实就是把有特殊标记的引用块渲染成其他样式。

欸,那用这个不就可以限定范围了嘛~~~。

之后要实现用css干点啥其它的的时候我多半也会用callout了。

#### **三、实现**

代码其实很简单的, 就是描边描边, 至于颜色啥的就自己试试吧, 反正我自己是看到不对劲就改改, 有就不改。。。。。。

/\*使用一个选择器选择列表\*/ /\*用一个callout类型限定范围\*/ /\*然后就是描边描边描边\*/

```
.markdown-preview-sizer .callout[data-callout="listtable"] ,
.markdown-preview-sizer .callout[data-callout="listtable"] ul ,
.markdown-preview-sizer .callout[data-callout="listtable"] li ul{
   border-style: solid;
   border-width: 0px;
   padding-left: 0px !important;
   padding-right: 0px !important;
   padding-top: 0px !important;
   padding-bottom: 0px !important;
   margin: 0px !important;
   width: 100%;
   height: inherit !important;
   display: table-column-group;
   outline: solid rgb(255, 255, 255) 1px;
   overflow-block: hidden;
}
.markdown-preview-sizer .callout[data-callout="listtable"] li{
   font-size: large !important;
   border-style: solid;
   border-width: 0px;
   padding-left: 0px !important;
   padding-right: 0px !important;
   padding-top: 0px !important;
   padding-bottom: 0px !important;
   margin: 0px !important;
   width: 100% !important; 
   min-height: 36px;
   display: -webkit-flex;
   outline: solid rgb(255, 255, 255) 1px;
   overflow-x: auto;
}
.markdown-preview-sizer .callout[data-callout="listtable"] .p {
   width: min-content;
   min-width: 200px;
   margin-right: 0px;
   margin-left: 0px;
   display: table-cell;
}
.markdown-preview-sizer .callout[data-callout="listtable"] li::first-line *{
   width: 100% !important;
}
.markdown-rendered .callout[data-callout="listtable"] .list-bullet{
   float: none;
   margin-left: -0;
   display: none;
}
.callout[data-callout="listtable"] ul{
   padding-left: 0% !important;
   border: solid rgb(255, 255, 255) 1px;
```

```
}
.callout[data-callout="listtable"] li{
   margin: 0 !important;
   padding: 0% !important;
}
.callout[data-callout="listtable"] li:only-of-type{
   min-height: 100% !important;
}
.callout[data-callout="listtable"] .list-collapse-indicator{
   display: none
}
.callout[data-callout="listtable"] .has-list-bullet::before{
   display: none !important;
}
```
昨天晚上跟obsidian群的老哥聊天的时候说到表格又正好无聊就临时实现了一下,应该有些代码是冗 的,自己试试去掉吧。

效果嘛, 就像这样:

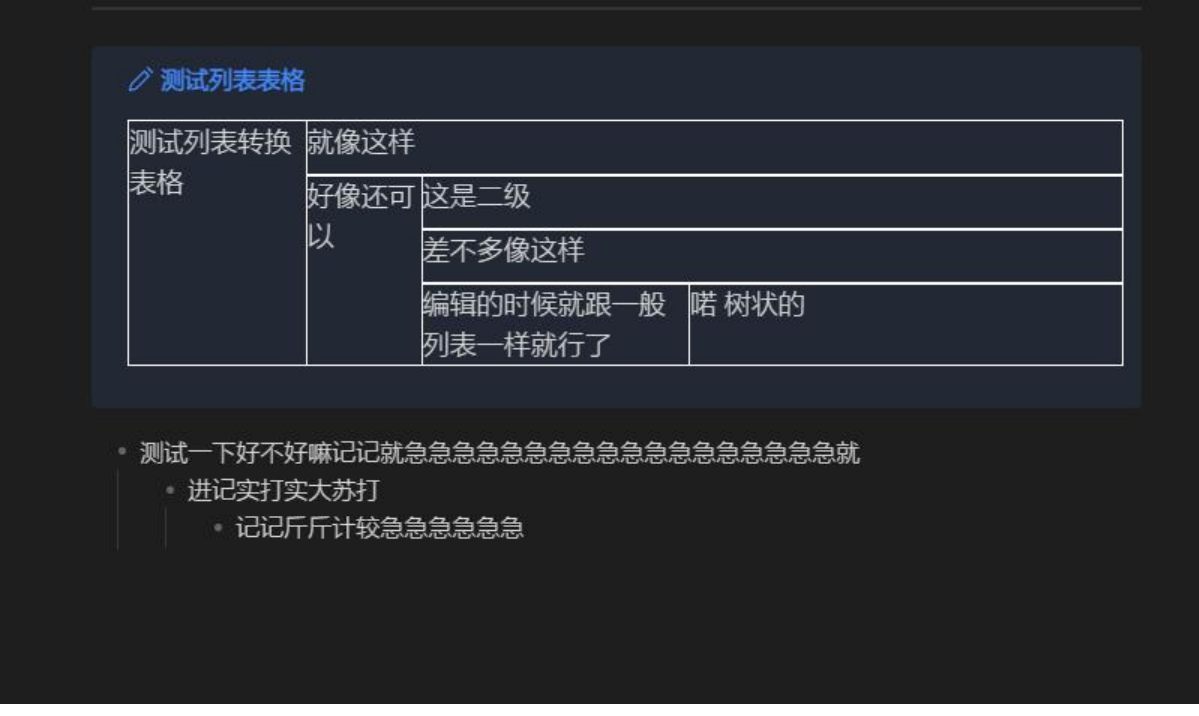

单元格宽度好像需要调整一下,算了先不管了,反正**又不是不能用。** 

啊对了,其实最开头那个表格也是obsidian的列表转的,不知道有人看出来没。。。。